## **Исследование физических моделей**

•Построение и исследование модели на примере движения тела, брошенного под углом к горизонту.

•Биологические модели развития популяций

• Геоинформационные модели

•Оптимизационное моделирование в экономике

Построение и исследование модел на примере движения тела, брошенного под углом к горизонту.

### Содержательная постановка задачи:

-в процессе тренировки теннисистов используют автоматы по бросанию мячика в определенное место площадки. Необходимо задать автомату скорость и угол бросания мячика для попадания в мишень определенного размера, находящуюся на известном расстоянии.

### Качественная описательная модель

Из условия задачи можно сформулировать основные предположения:

-мячик мал по сравнению с Землей, поэтому его можно считать материальной точкой;

-изменение высоты мячика мало, поэтому ускорение свободного падения можно считать постоянной величиной g=9,8 м/с<sup>2</sup> и движение по оси ОҮ можно считать равноускоренным;

-скорость бросания тела мала, поэтому сопротивлением воздуха можно пренебречь и движение по оси OX можно считать равномерным

### Формальная модель

Для формализации модели используем формулы равномерного и равноускоренного движения.

При заданных начальной скорости  $\mathsf{v}_{_{\scriptscriptstyle{0}}}$  и угле бросания  $~\alpha$ значения координат дальности полета х и высоты у от времени можно описать следующими формулами:

### $x = v_0 \cdot \cos \alpha \cdot t$

 $v = v_0 \cdot \sin \alpha \cdot t - \varphi \cdot$ 

 $L = s \cdot t g \alpha - g$ .

### Высоту мячика L над землей на расстоянии s определяем по формуле:

### Попадание произойдет, если значение высоты L мячика будет удовлетворять неравенству:

 $0 \leq L \leq h$ 

## Компьютерная модель в электронных таблицах

Выделим в таблице определенные ячейки для ввода значений начальной скорости  $\mathsf{V}_{_{\mathsf{0}}}$  и угла $\,$  α $\,$  и  $\,$ вычислим по формулам значения координат тела Х и Y для определенных значений времени t с заданным интервалом.

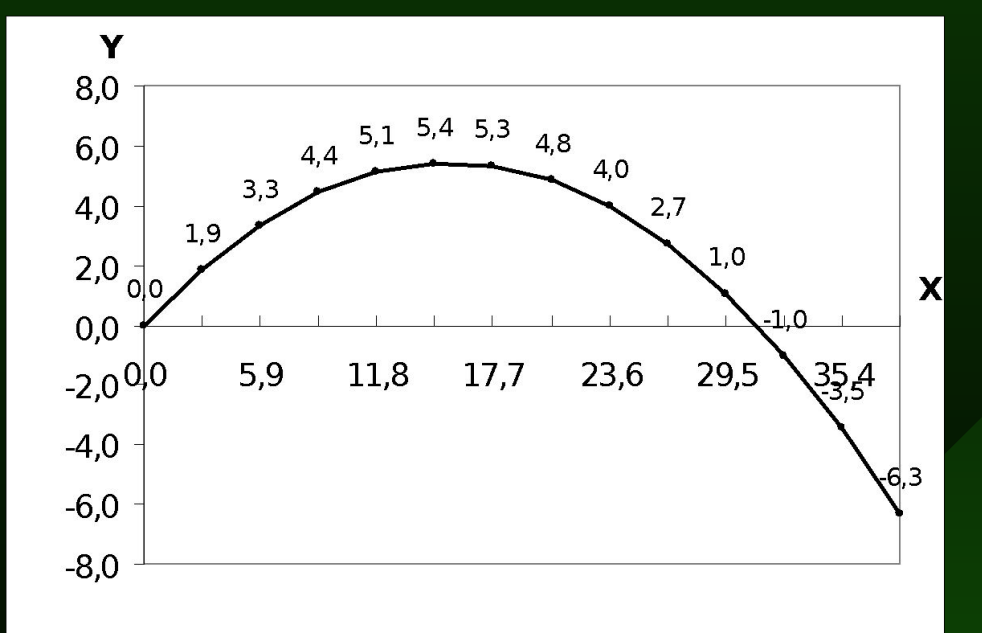

### Исследование модели

Исследуем модель и определим с заданной точностью 0,1º диапазон изменений угла, который обеспечивает попадание в мишень, находящуюся на расстоянии 30 м и имеющую высоту 1 м, при заданной начальной скорости 18 м/с.

Воспользуемся для этого методом *Подбор параметров.*

Выводы: Таким образом, исследование компьютерной модели в электронных таблицах показало, что существует диапазон значений угла бросания ( указать ! ) , который обеспечивает попадание в мишень высотой 1 м, находящуюся на расстоянии 30 м, мячиком, брошенным со скоростью 18 м/с.

Биологические модели развития популяций

 В биологии при исследовании развития развития биосистем строятся динамические модели изменения численности популяций различных живых существ с учетом различных факторов.

 Взаимовлияние популяций рассматривается в моделях типа «хищник – жертва».

### Формальная модель

Динамику численности популяций исследуют на модели неограниченного роста, в которой численность популяции ежегодно увеличивается на определенный процент:

а- коэффициент роста

$$
x_{n+1} = a \cdot x_n
$$

 В модели ограниченного роста учитывается коэффициент перенаселенности, связанный с нехваткой питания, болезнями и т.д., который замедляет рост популяции с увеличением ее численности:

b – коэффициент перенаселенности (b < a):

 В модели ограниченного роста с отловом учитывается, что на численность популяции промысловых животных и рыб оказывает влияние величина ежегодного

отлова – с:

В модели «хищник – жертва» количество жертв х<sub>р</sub>и количество хищников у<sub>n</sub> связаны между собой. Количество встреч жертв с хищниками можно считать пропорциональным произведению количеств жертв и хищников, а коэффициент f характеризует возможность гибели жертвы при встрече с хищниками:

$$
x_{n+1} = (a - b \cdot x_n) \cdot x_n - c - f \cdot x_n \cdot y_n
$$

## Компьютерная модель

 Построим в электронных таблицах компьютерную модель, позволяющую исследовать численность популяций с использованием различных моделей: неограниченного роста, ограниченного роста, ограниченного роста с отловом и «хищник – жертва».

**A, b, c, f** – значения коэффициентов, влияющих на изменение численности жертв

**D, e** - значения коэффициентов, влияющих на изменение численности хищников

Столбец **D**-численность популяции по модели неограниченного роста;

Столбец **Е**-численность популяции по модели ограниченного роста;

Столбец **F**- ограниченного роста c отловом;

Столбцы **G** и **H** -численность популяции по модели «хищник – жертва»

## Исследование модели

Провести исследование моделей роста популяций различного типа, задавая различные значения коэффициентов и начальные численности популяций. Подобрать значения коэффициентов, чтобы:

- определить через сколько лет произойдет удвоение численности популяции в модели неограниченного роста;

-численность популяций в моделях ограниченного роста и ограниченного роста с отловом стабилизировалась примерно на одном уровне (так определяют квоты на ловлю рыбы);

-в модели «жертва – хищник» численность жертв и хищников стабилизировалась со временем (так определяют охотничьи квоты)

и сделать выводы.

# **Геоинформационные модели**

 Геоинформационное моделирование базируется на создании многослойных электронных карт, в которых опорный слой описывает географию определенной территории, а каждый из остальных – один из аспектов состояния этой территории. На географическую карту могут быть выведены различные слои объектов: города, дороги, аэропорты и др.

См. Рабочий стол/Обучающие программы/Карта Кемерово

 Интерактивные географические карты реализуются с использованием векторной графики и связаны с базами данных, которые хранят всю необходимую информацию об объектах, изображенных на картах.

 Геоинформационные модели позволяют с помощью географических карт представлять статистическую информацию о различных регионах.

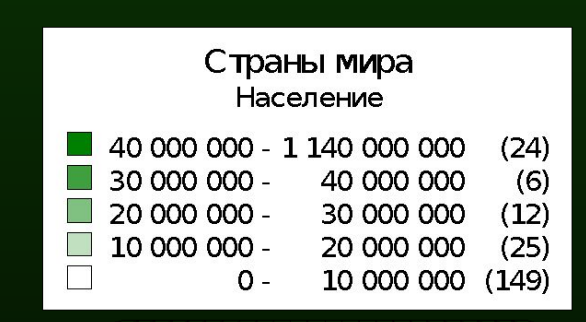

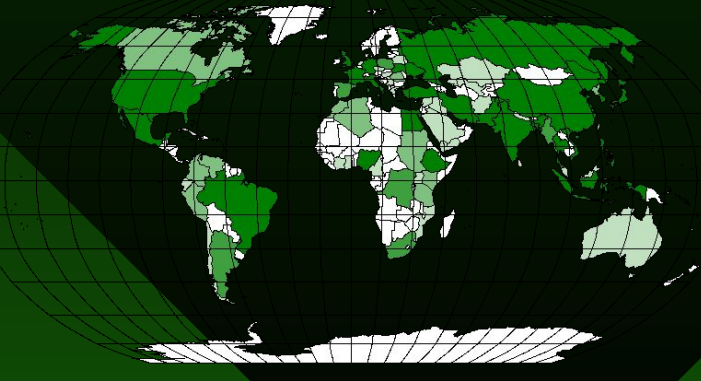

## Задание:

С помощью геоинформационной модели «Численность населения в странах мира» (файл mapstats.xls) найдите свой регион (страну) и выпишите следующую информацию:

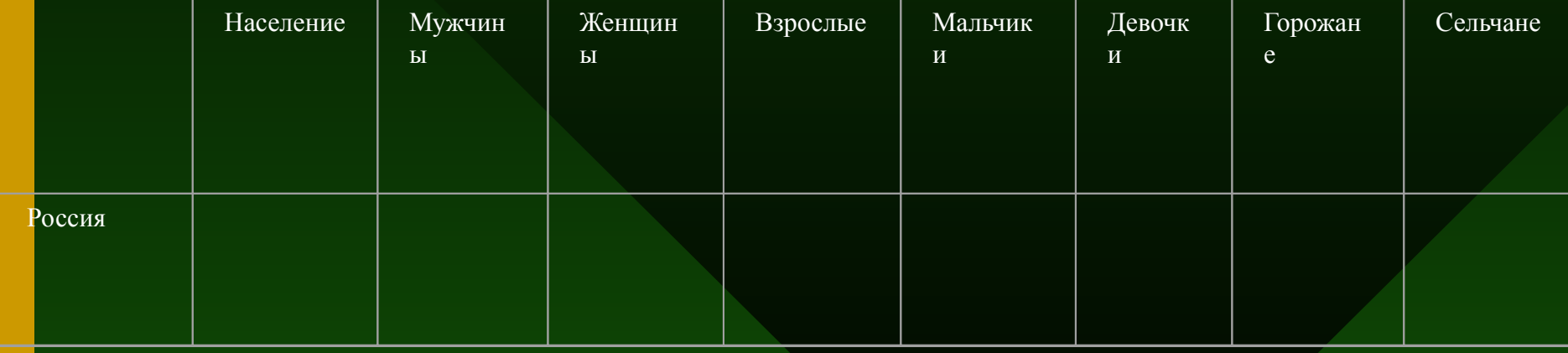

# **Оптимизационное моделирование в экономике**

 В сфере управления сложными системами применяется оптимизационное моделирование, в процессе которого осуществляется поиск наиболее оптимального пути развития системы.

 Оптимальное развитие соответствует экстремальному (максимальному или минимальному) значению выбранного целевого параметра.

### **Содержательная постановка проблемы**

 В ходе производственного процесса из листов материала получают заготовки деталей двух типов А и Б тремя различными способами, при этом количество получаемых заготовок при каждом методе различается.

 Необходимо выбрать оптимальное сочетание способов раскроя, для того, чтобы получить 500 заготовок первого типа и 300 заготовок второго типа при расходовании наименьшего количества листов материала.

### **Компьютерная модель**

 Искать решение задачи путем создания и исследования компьютерной модели в электронных таблицах *Excel.*

### **Исследование модели**

 Для поиска оптимального выбора значений параметров, который соответствует минимальному значению целевой функции используем надстройку электронных таблиц *Поиск решения.*

*Модель «Оптимизационное моделирование» хранится в файле model.xls*

## **Вывод:**

Таким образом, для изготовления 500 деталей А и 300 деталей Б требуется листов материала (целевая функция), При этом необходимо раскроить листов по первому варианту\_\_\_\_\_\_ (Х1) по второму варианту\_\_\_\_\_\_\_(Х2) по третьему варианту \_\_\_\_\_\_(Х3)